Subject: Difference between "selecting" a row and making a row "current" Posted by [ELFritzen](https://openmolecules.org/forum/index.php?t=usrinfo&id=607) on Fri, 08 Nov 2019 16:56:25 GMT [View Forum Message](https://openmolecules.org/forum/index.php?t=rview&th=273&goto=702#msg_702) <> [Reply to Message](https://openmolecules.org/forum/index.php?t=post&reply_to=702)

I'm new to DataWarrior and have a quick question. Can someone explain the difference between selecting a row in DataWarrior and making a row the current row? How does one undo, making a current row? The user manual is not very clear on how to do either of these functions. Both are described in the User Manual as being done with "mouse clicks", but nothing specific is mentioned.

Thanks! Ed

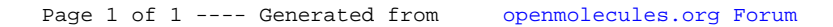